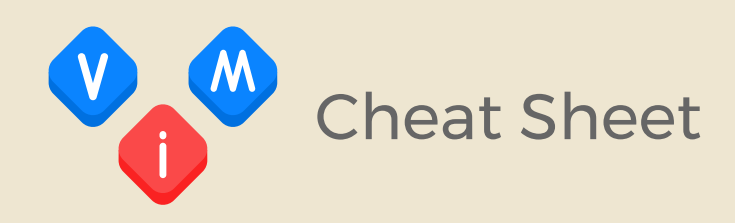

#### Cursor movement

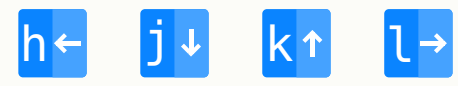

- H move to top of screen
- M move to middle of screen
- move to bottom of screen
- jump forwards to the start of a word
- W jump forwards to the start of a word (Only whitespaces delimit words)
- e jump forwards to the end of a word
- E jump forwards to the end of a word (Only whitespaces delimit words)
- **b** jump backwards to the start of a word
- B jump backwards to the start of a word (Only whitespaces delimit words)

### Editing

- **r** replace single character under the cursor
- R replace multiple characters
- join line below with current line
- cc change (replace) entire line
- cw change to the end of the word
- c\$ change to the end of the line

## Inserting / Appending

- i insert before the cursor
- **I** insert at the beginning of the line
- a append after the cursor
- append at the end of the line

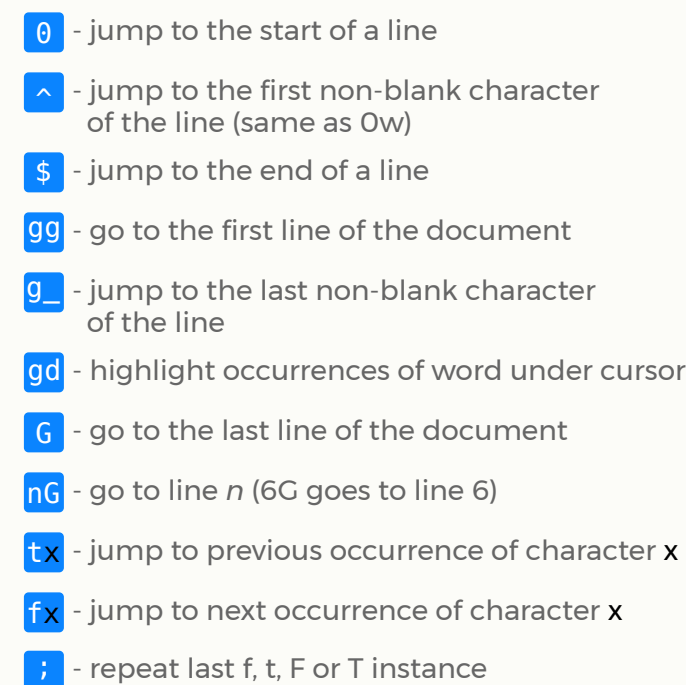

- s delete character and substitute text
- S delete line and substitute text (same as cc)
- **xp** transpose two letters
- u undo
- ^r redo
- repeat last command
- o open a blank line below the cursor
- 0 open a blank line above the cursor
- Esc open a blank line above the cursor

## Marking text (visual mode)

- start visual mode
- start linewise visual mode
- start visual block mode
- aw mark a word
- as mark a sentence

## Visual commands

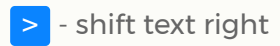

- shift text left
- switch text/letter case

## Cut and paste

- yy yank a line
- <mark>yw</mark> yank the characters of the word from cursor position to the start of next word
- y\$ yank to the end of line
- put after the cursor
- P put before the cursor

# Exiting

- :w write the file but don't exit
- :w !sudo tee % write current file with *sudo*
- :w fname write the file as *fname* but don't exit
- :r fname retrieve *fname* and put it below cursor
- execute external command (e.g. :!date)
- $\frac{wq}{q}$  or  $\frac{1}{x}$  write changes and quit
- q quit (fails if any anything has changed)
- quit and discard any unsaved changes

## Search and replace

- 
- /pattern search forward for *pattern*
- I?pattern search backward for *pattern*
- $\blacksquare$  repeat search in the same direction
- N repeat search in the opposite direction
- go back to older positions
- **<sup>1</sup>** go forward to newer positions
- $-$  go to match of a (, ), [, ], {, or } under cursor
- :s/old/new replace first *old* with *new* in a line
- :s/old/new/g replace all 'old's with new in the whole line
- :%s/old/new/g replace all 'old's with new in the whole file
- 
- :%s/old/new/gc replace all 'old's with new in the whole file with confirmations

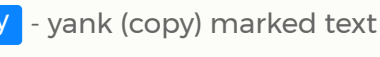

- delete marked text

ap - mark a paragraph

ab - mark a block with ()

 $aB$  - mark a block with  $\{\}$ 

Esc - exit visual mode

ib - mark content of a block with ()

 $i$ B - mark content of a block with  $\{\}$ 

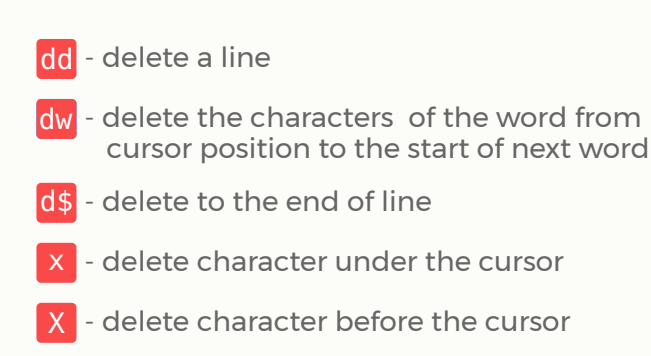

### Global

:help keyword - open help for *keyword*

:o file - open *file*

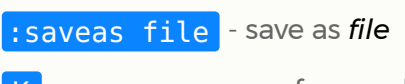

 $K$  - open man page for word under the cursor

## Operators

- c change
- d delete
- y yank
- ~ swap case
- > shift text right
- < shift text left

### Motions '

- **W** until start of next word excluding its first character
- e to the end of current word including the last character
- $\frac{1}{3}$  to the end of line including the last character
- G move cursor to the end of file
- k move cursor up

### Operators, motions and counts

- operator + motion
	- dw delete from cursor to next word
	- de delete from cursor to end of current word
- count + motion
	- 5e move cursor to the end of fifth word forward
	- 2b move cursor two words backward
	- 2G go to line 2
- operator + count + motion

d2w - delete next two words >3\$ - indent three lines

y10G - yank line 10